## VERBIS"

Wpisz swój login i hasło Jeśli wcześniej nie logowałeś/aś się do systemu to Twój **login**

to: imię.nazwisko (np. jan.kowalski) W przypadku nazwiska dwuczłonowego jest to imię.nazwisko-nazwisko (np. anna.kowalska-iksinska).

**Hasłem** jest numer pesel.

**VDO VERBIS LOGOWANIE DO SYSTEMU** Dean's Office identyfikator hasło zapamiętaj hasło zatwierdż

@ 2005-2015 Verbis Project - Wszystkie prawa zastrzeżone

Adres logowania do systemu to https://dziekanat.asp.wroc.pl/

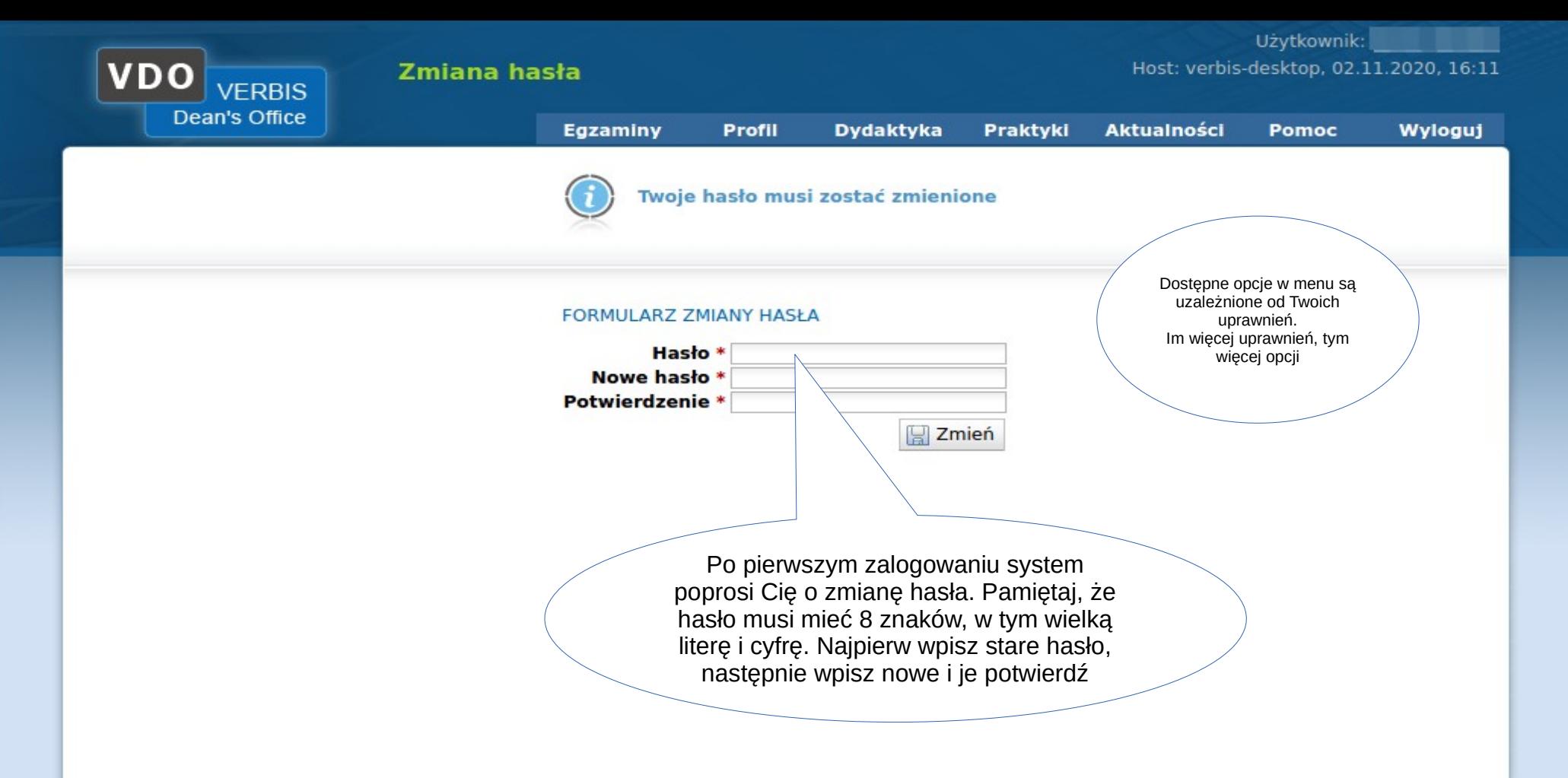

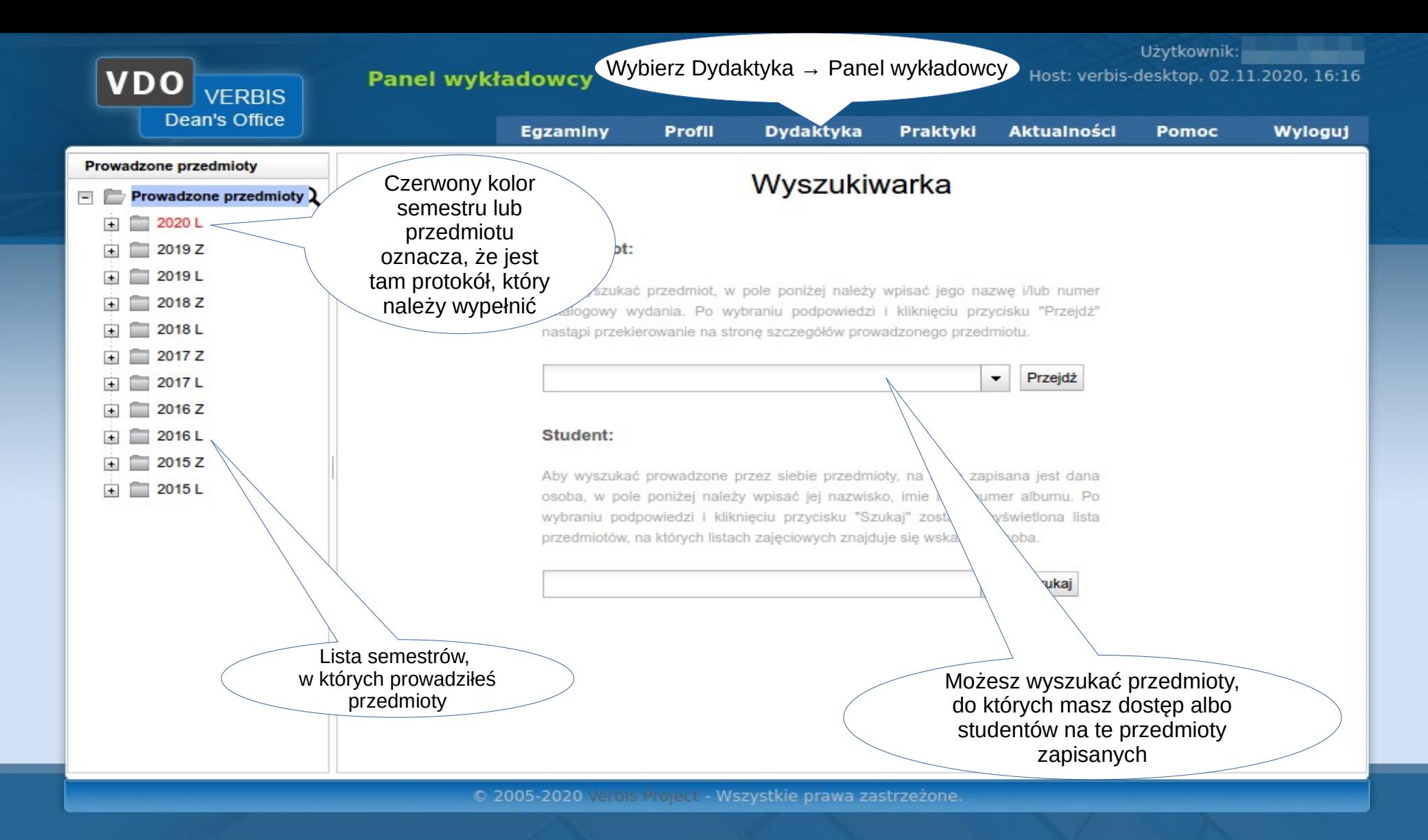

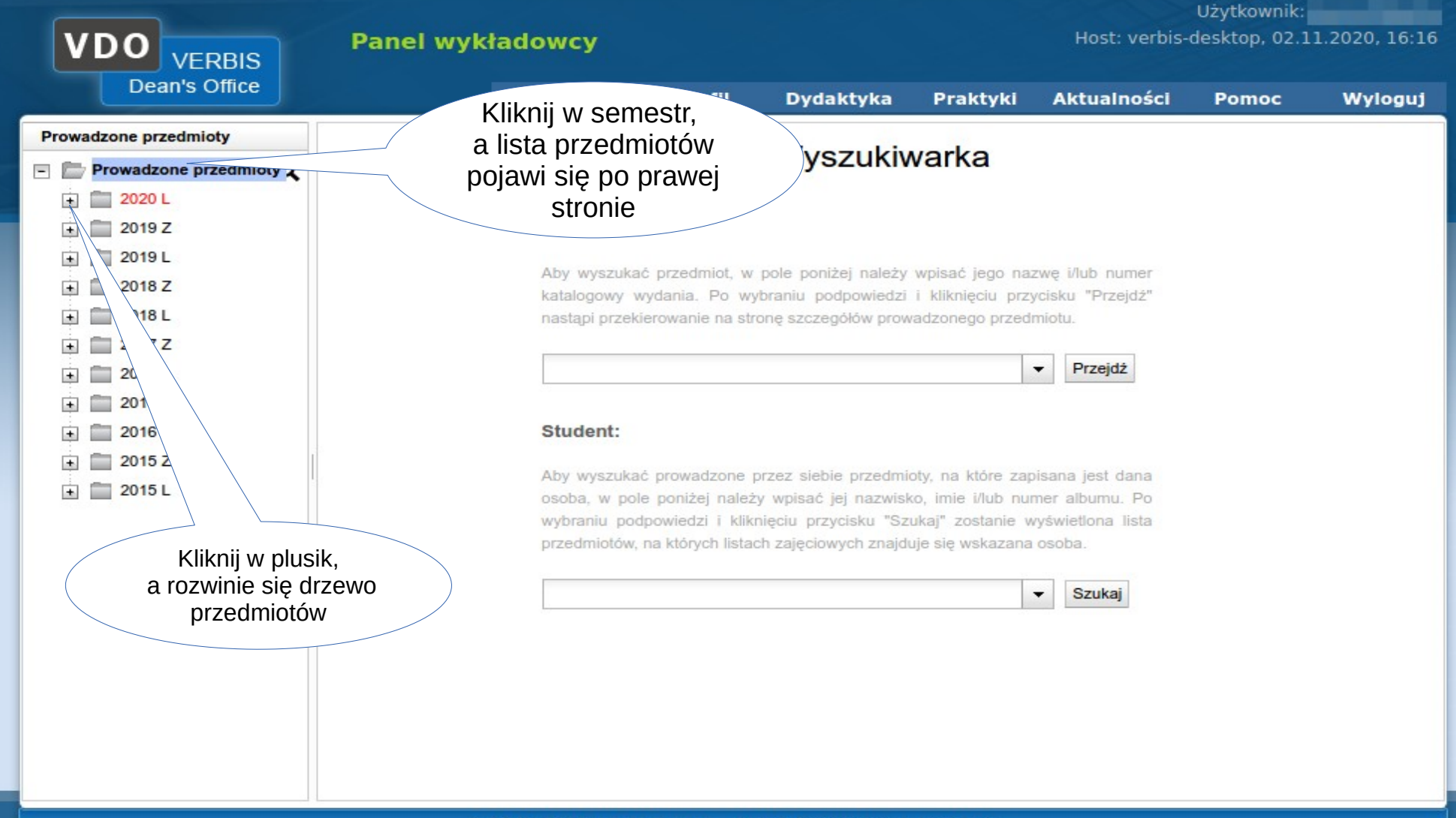

© 2005-2020 Verbis Project - Wszystkie prawa zastrzeżone.

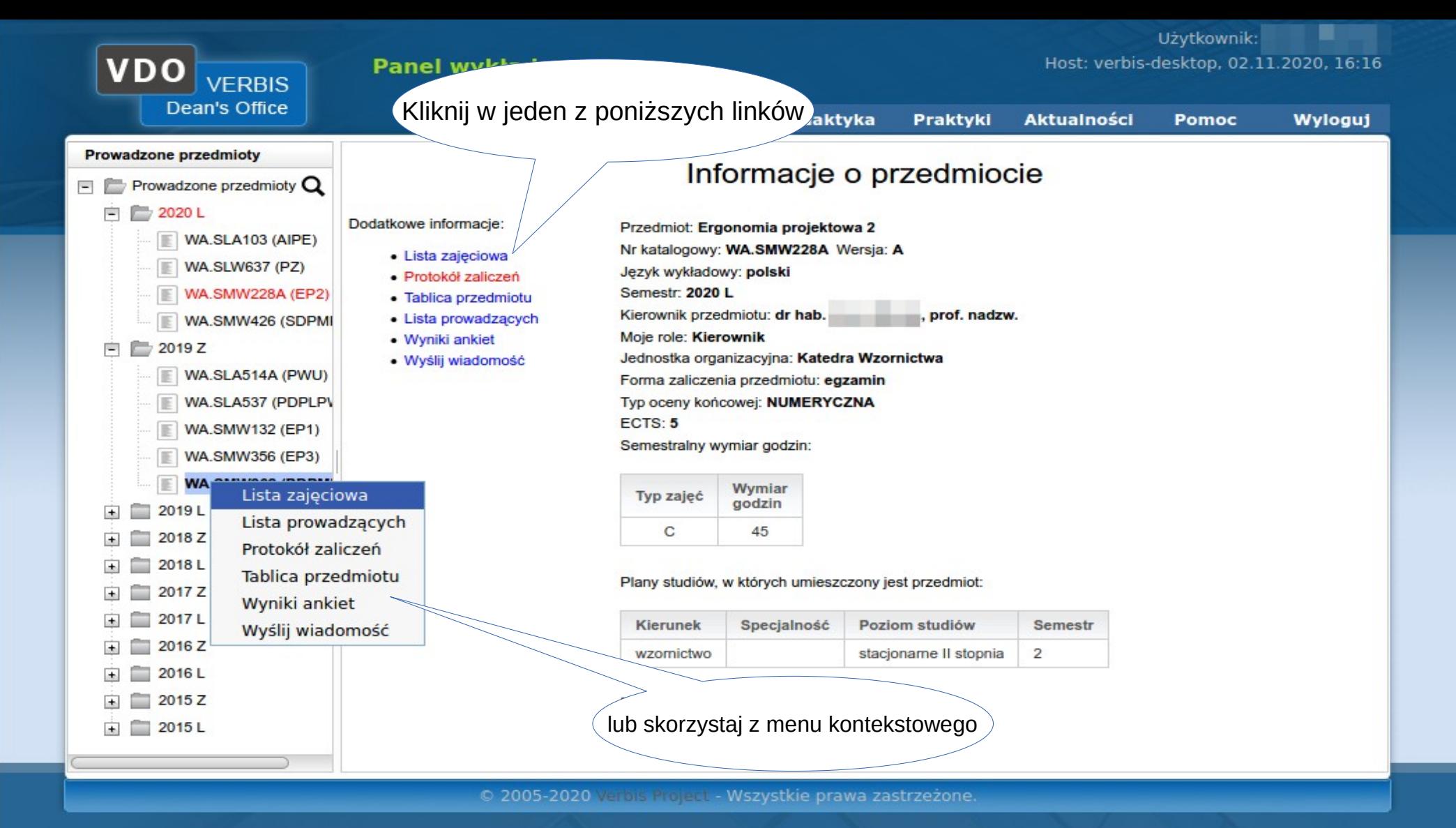

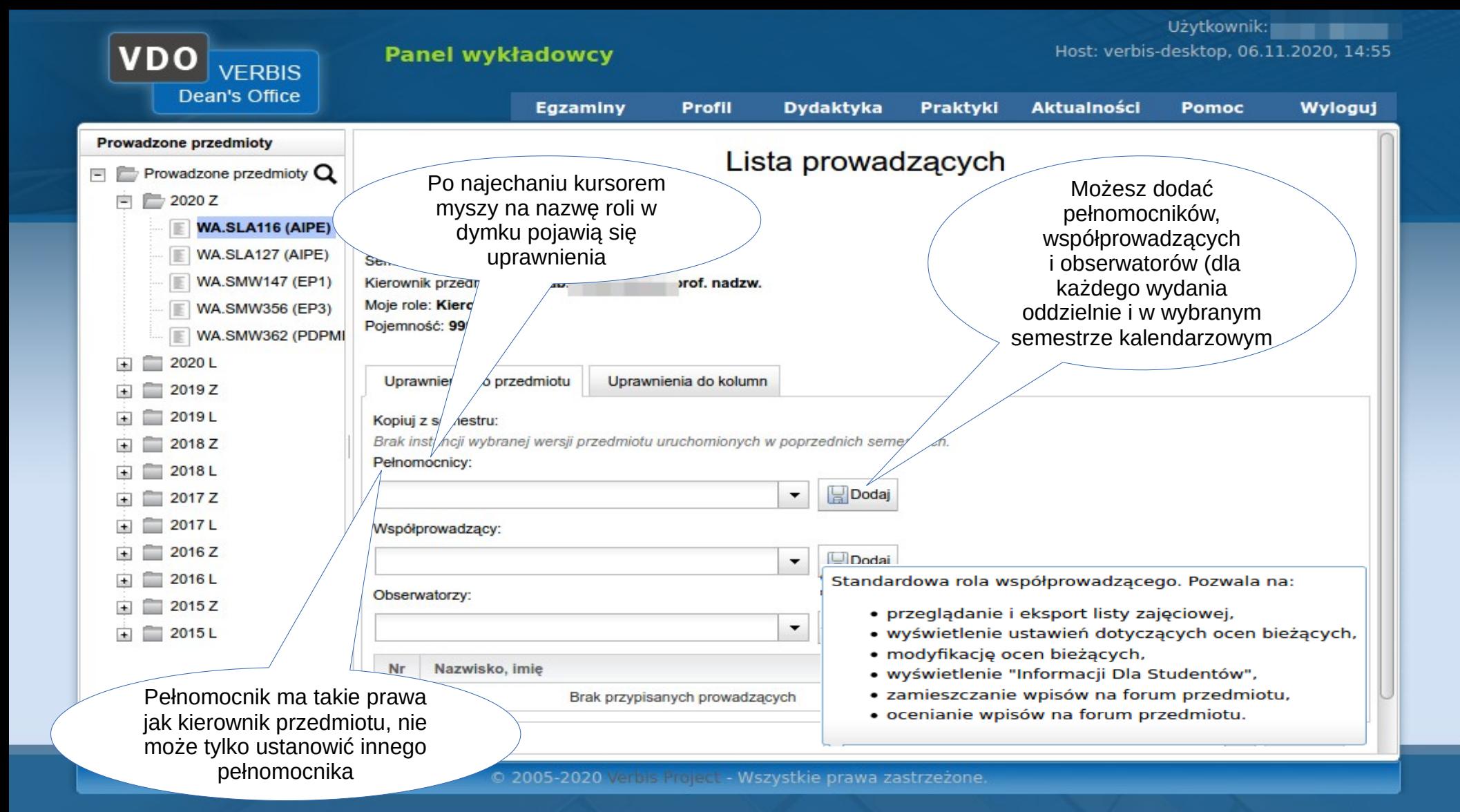

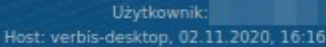

 $\overline{\phantom{a}}$ 

 $\Box$ 

 $\overline{\phantom{a}}$ 

 $\mathcal{L}_{\mathcal{A}}$ 

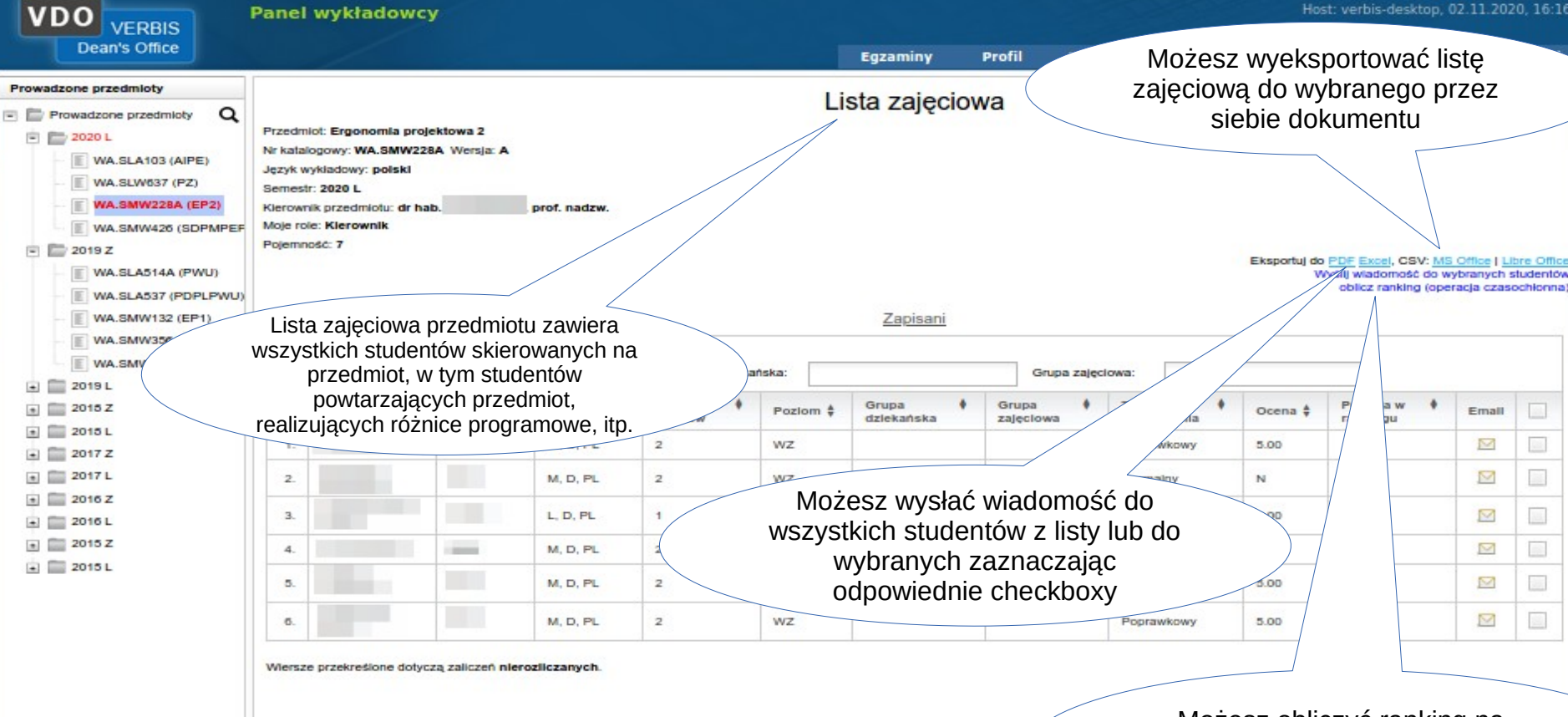

Możesz obliczyć ranking na podstawie średnich poszczególnych studentów

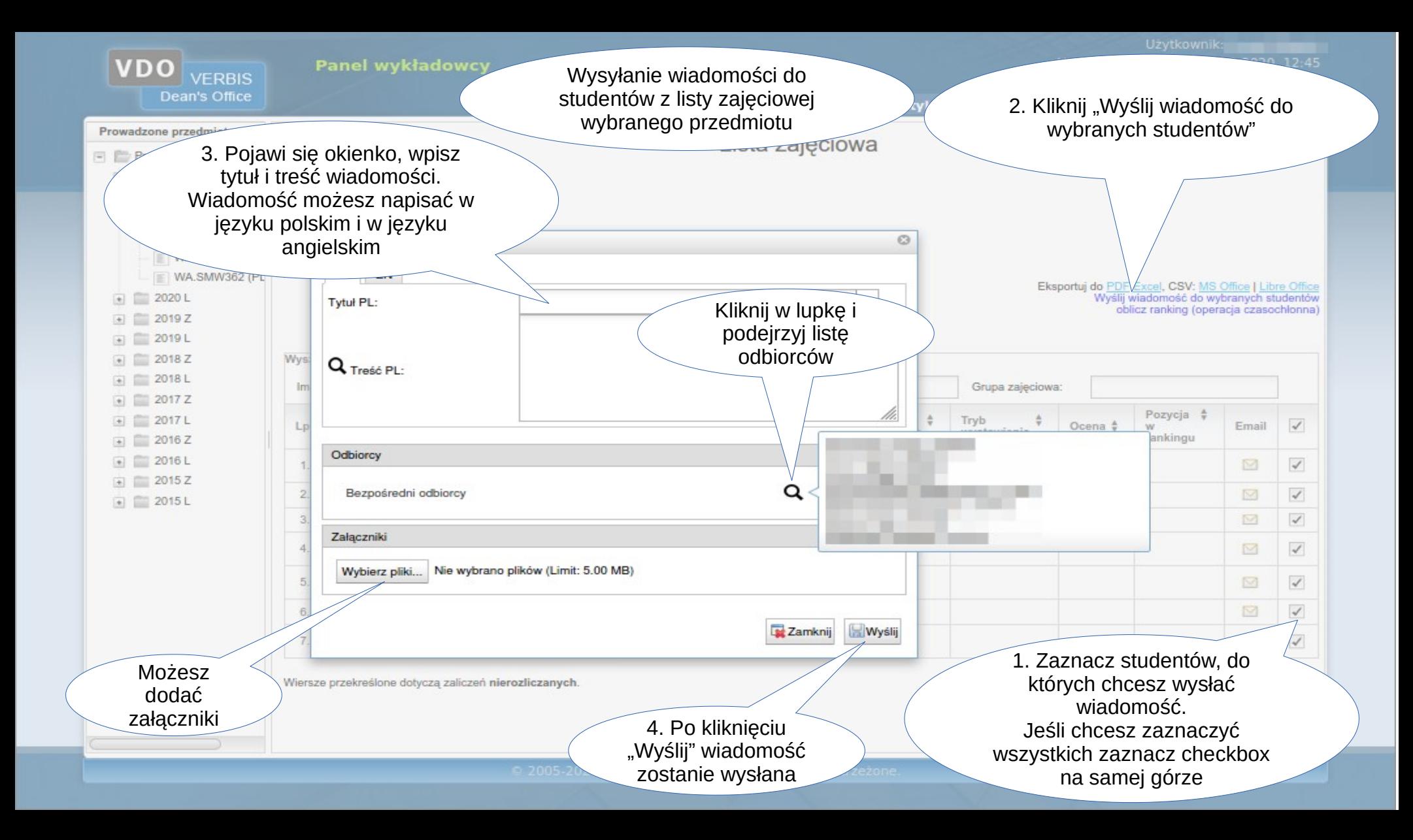

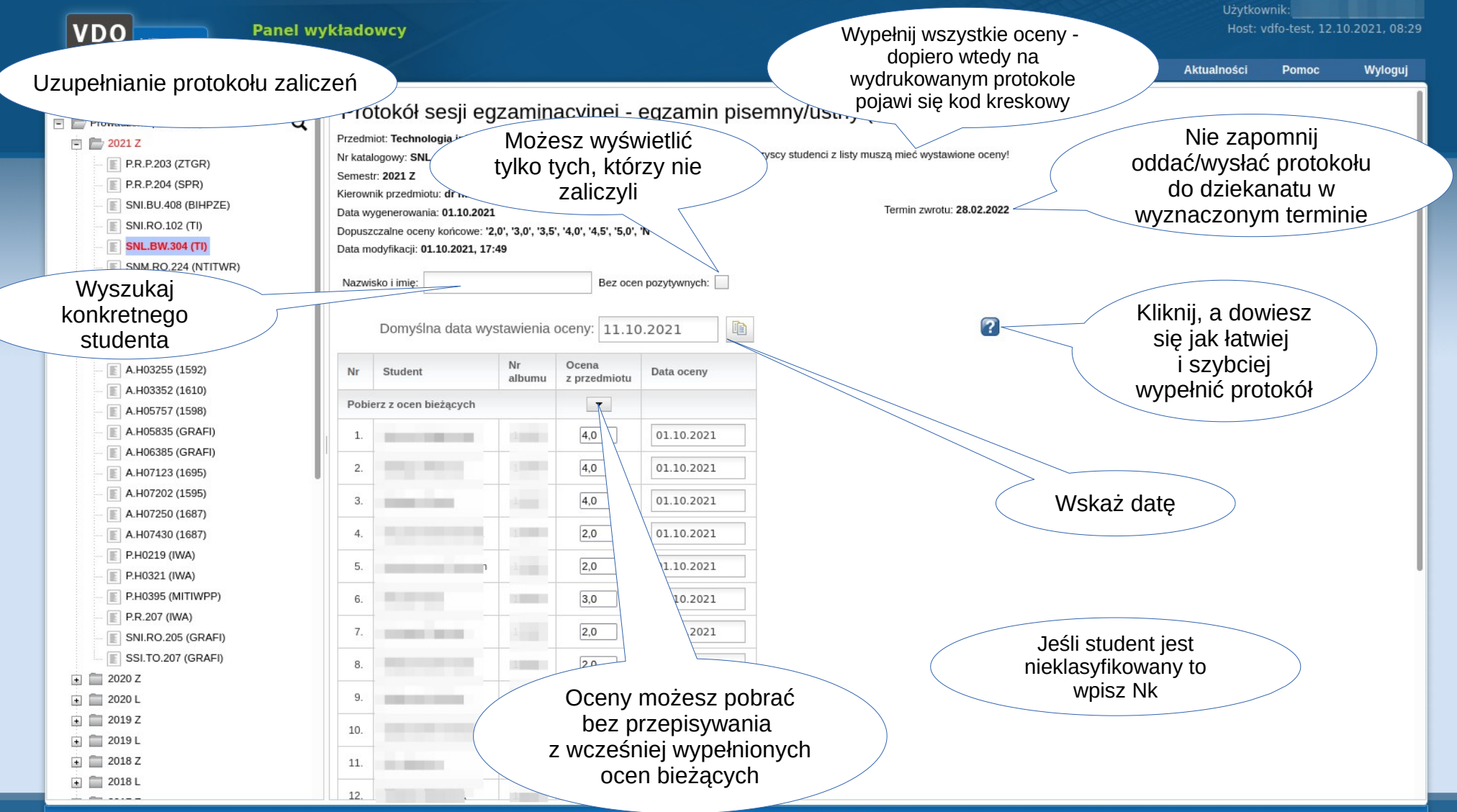

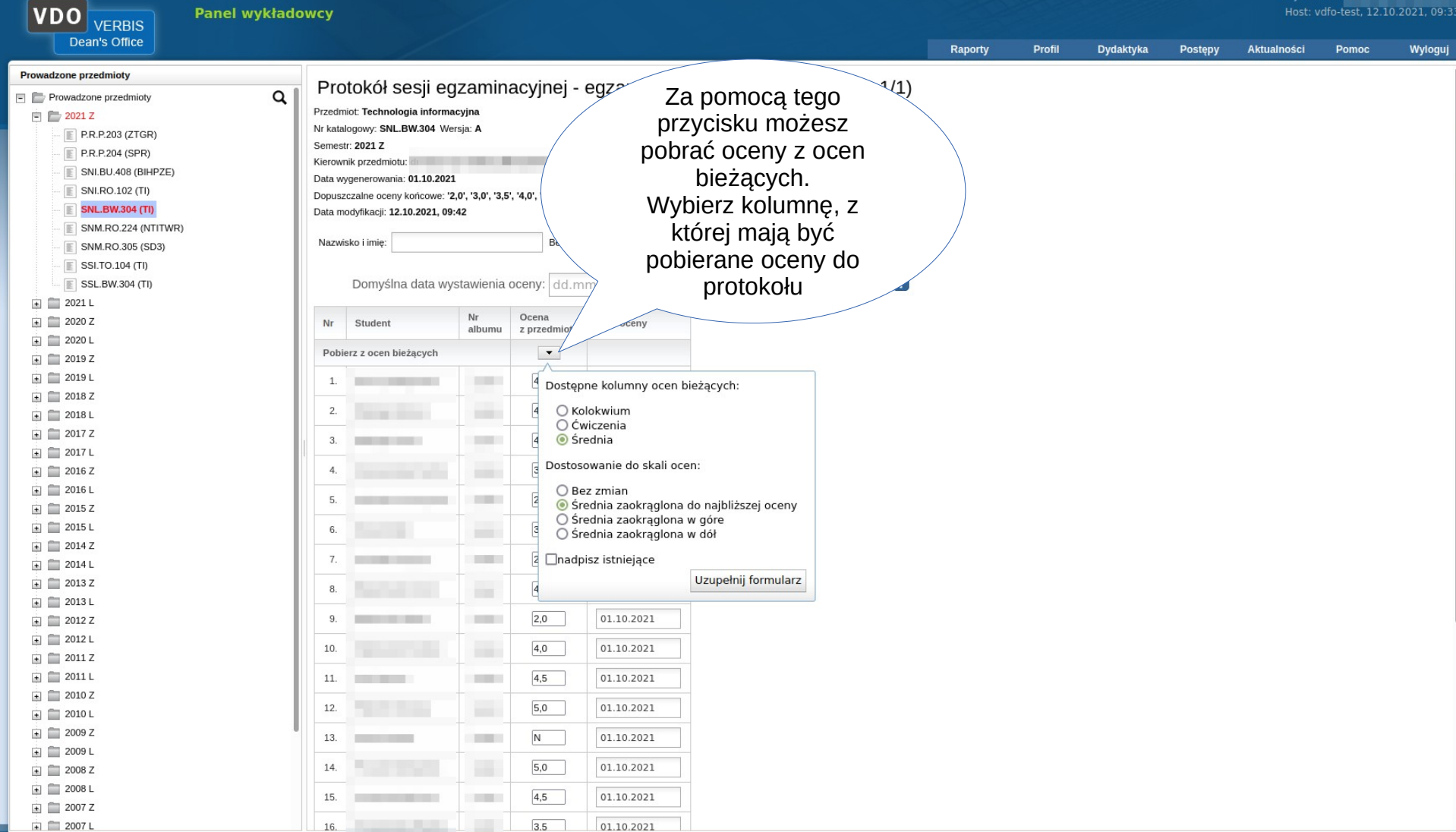

Hzytkownik

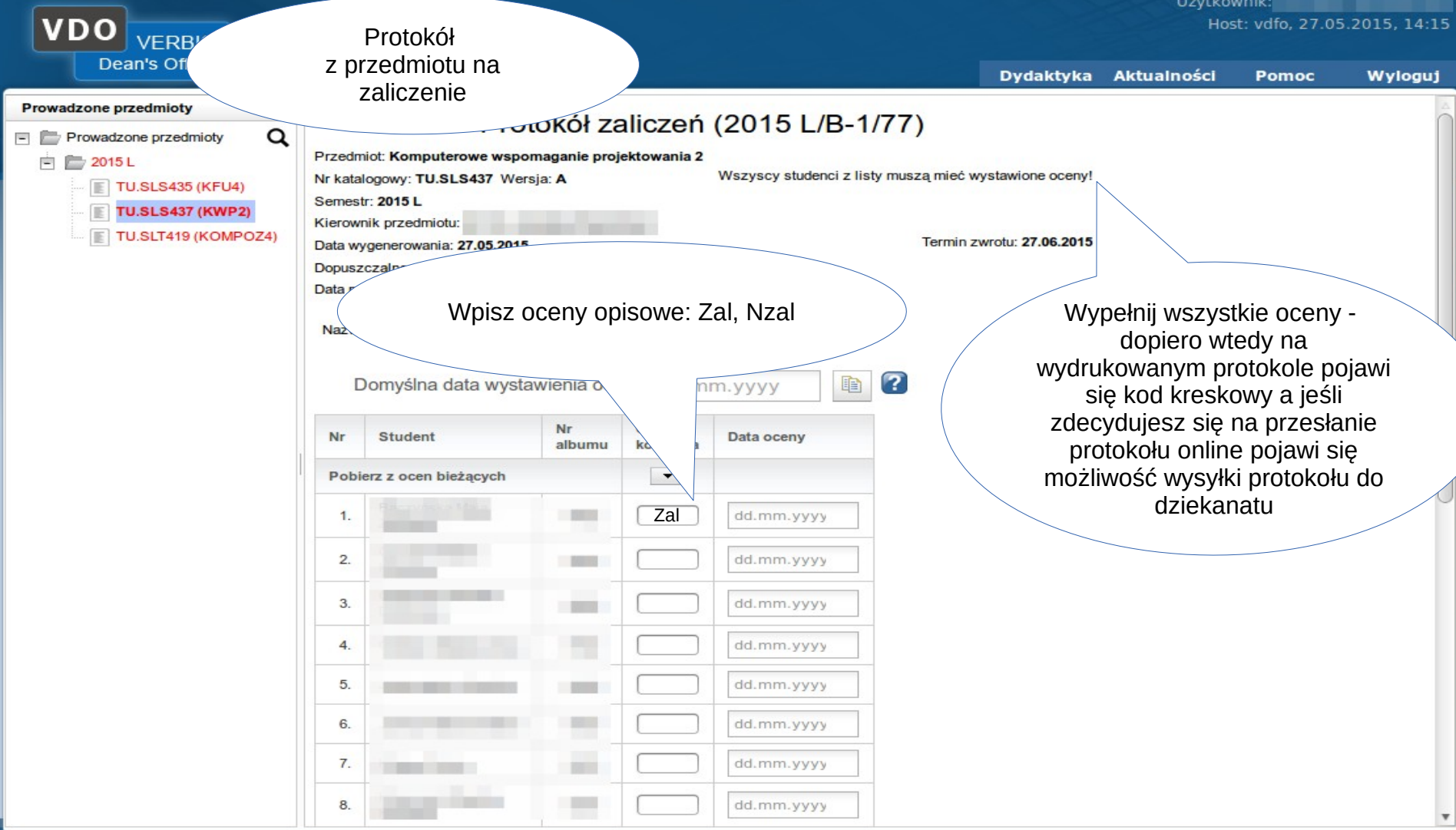

© 2005-2015 Verbis Project - Wszystkie prawa zastrzeżone.

**VDO** VERBIS **Panel wykładowcy** 

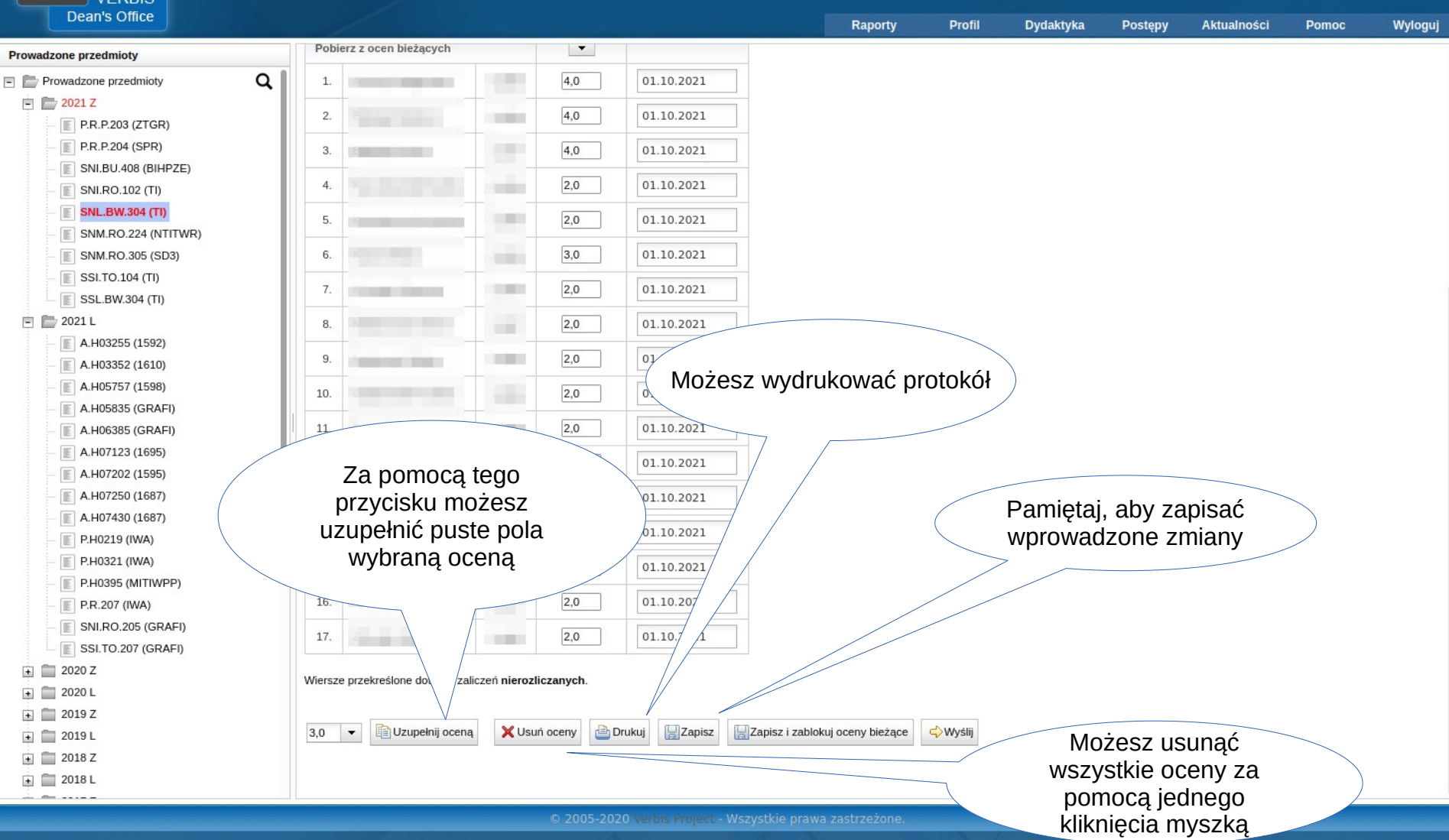

50-156 Wrocław, ul. Plac Polski 3/4, www.asp.wroc.pl

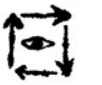

Wrocław. 03.01.2022. 14:02:26

Protokół terminu 1 (bez egzaminu) 2021 Z/B-1/4 Termin zwrotu 04.01.2022

Nazwa przedmiotu: Działania i struktury wizualne Nr katalogowy: M.SJ.ML.103 Kierownik przedmiotu: Dopuszczalne oceny: 'N', 'Nzal', 'Zal'. Wszyscy studenci na liście musza mieć wystawiona ocene.

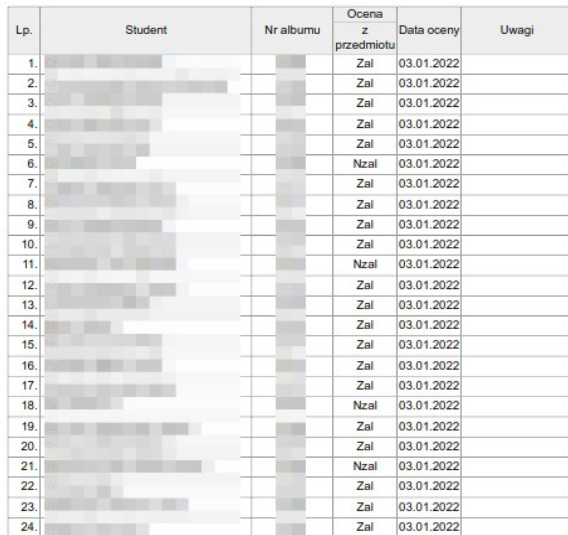

Jeśli zdecydujesz się osobiście dostarczyć protokół pamiętaj, że tylko na kompletnie uzupełnionym protokole pojawi się kod kreskowy. Uwaga! Dziekanaty nie przyjmą protokołu bez kodu

## Podsumowanie ocen:

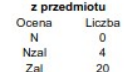

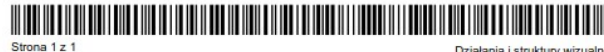

podpis kierownika przedmiotu Działania i struktury wizualne (M.SJ.ML.103). Protokół: 2021 Z/B-1/4

Wygenerowano z użyciem Verbis Dean's Office, www.verbis.pl

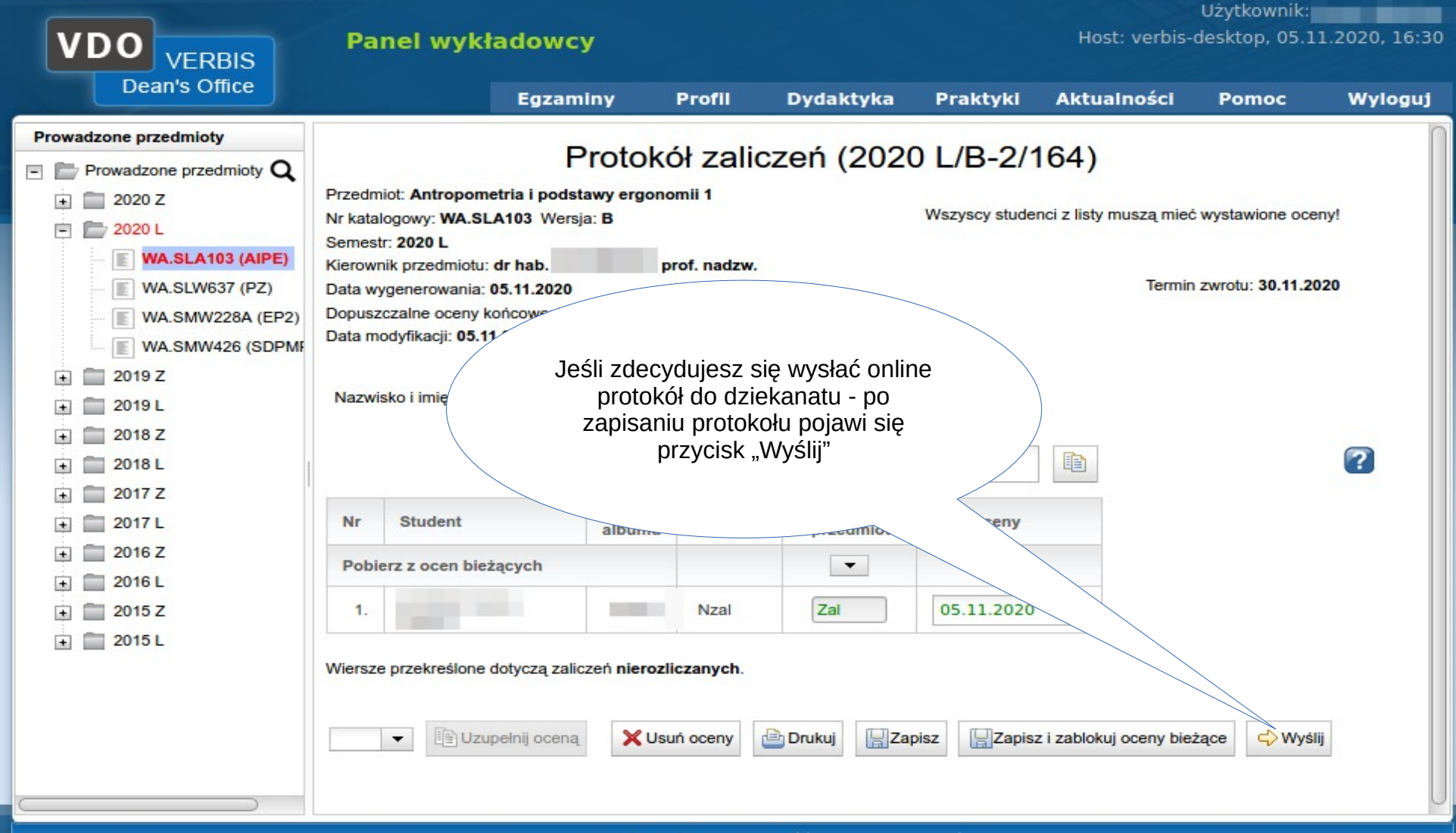

 $\odot$  2005-2020 Verbis Project - Wszystkie prawa zastrzeżone.

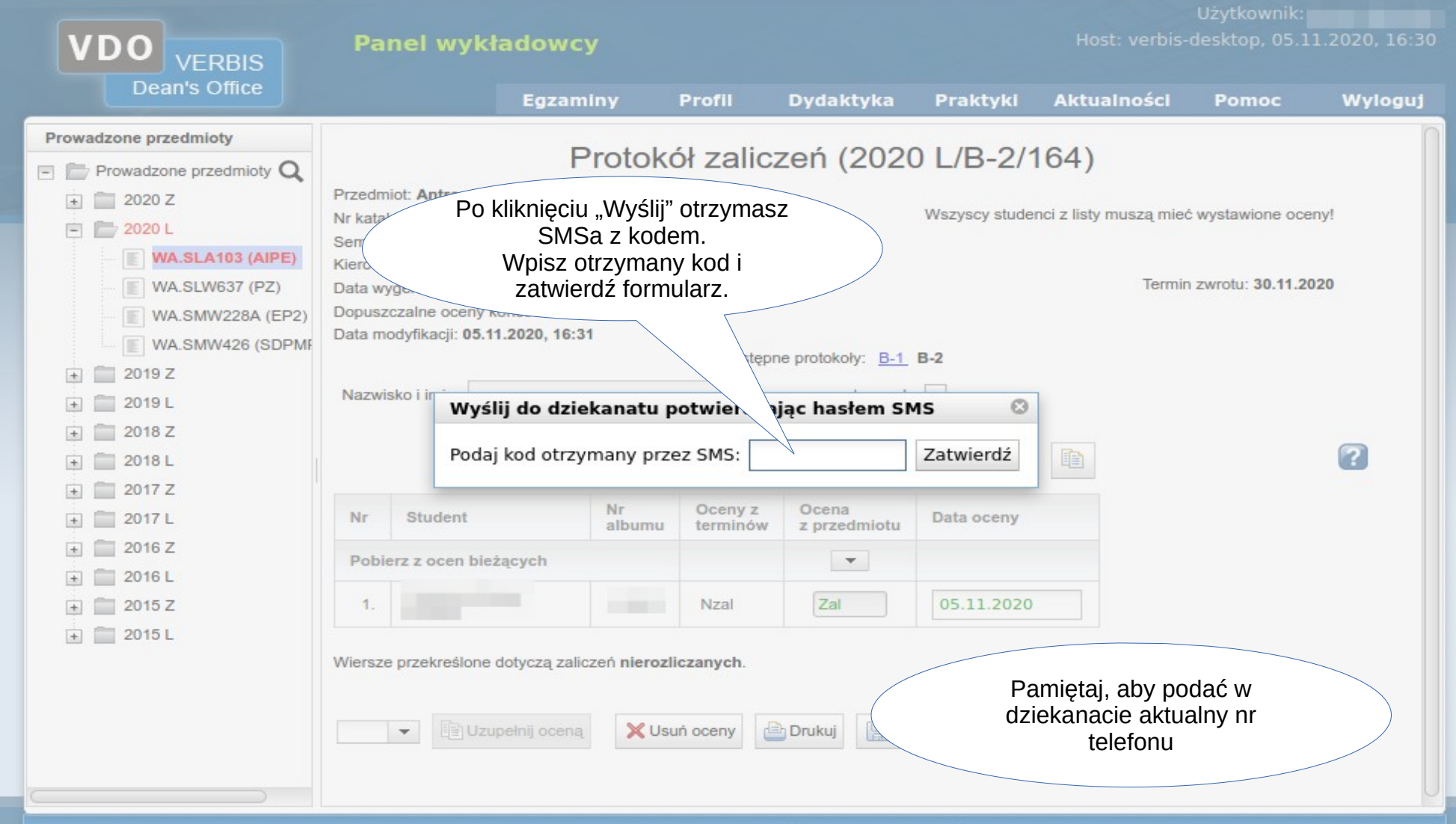

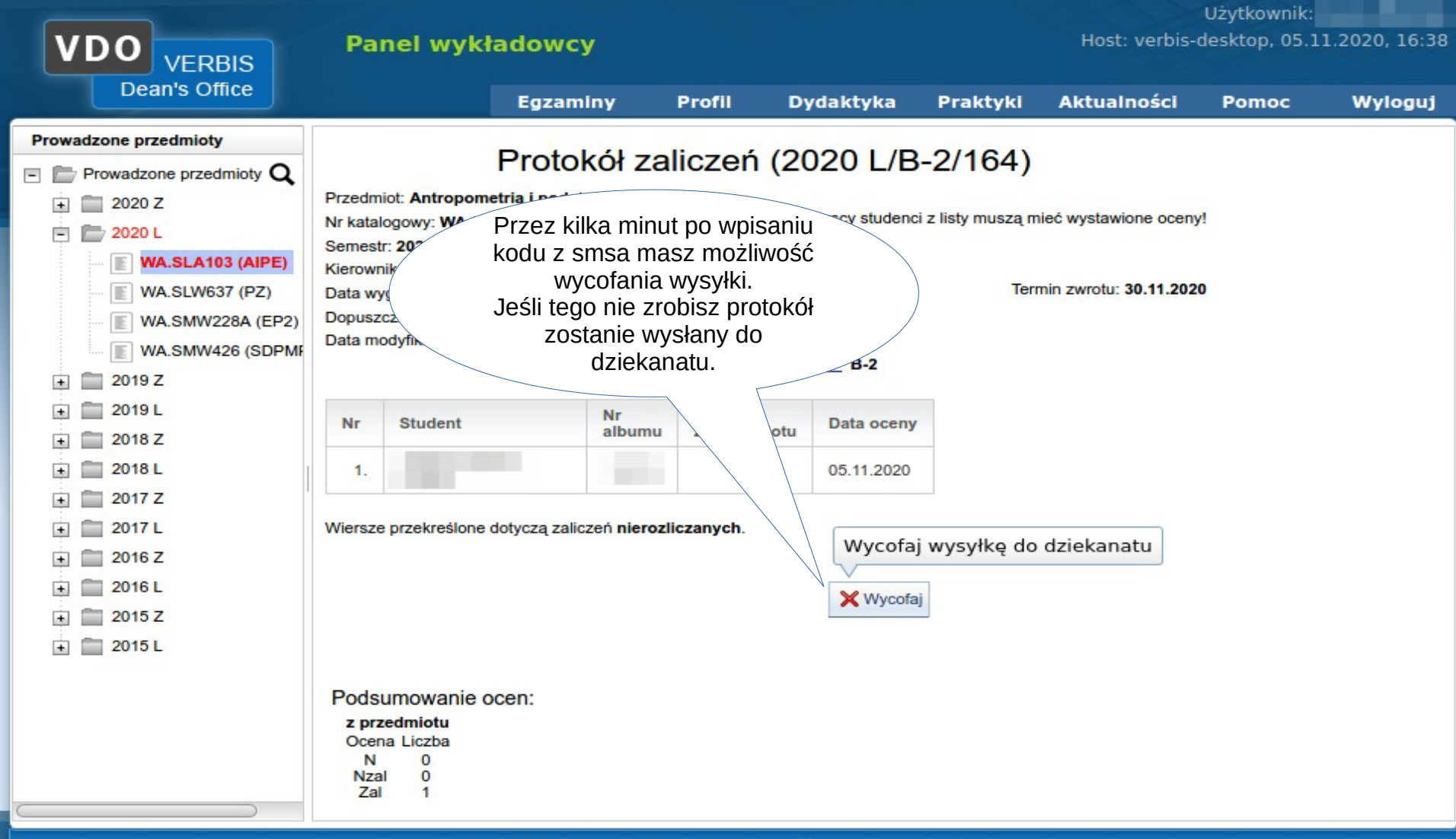

0.2005-2020 Verbis Project - Wszystkie prawa zastrzeżone.

## Narzędzia ułatwiające życie

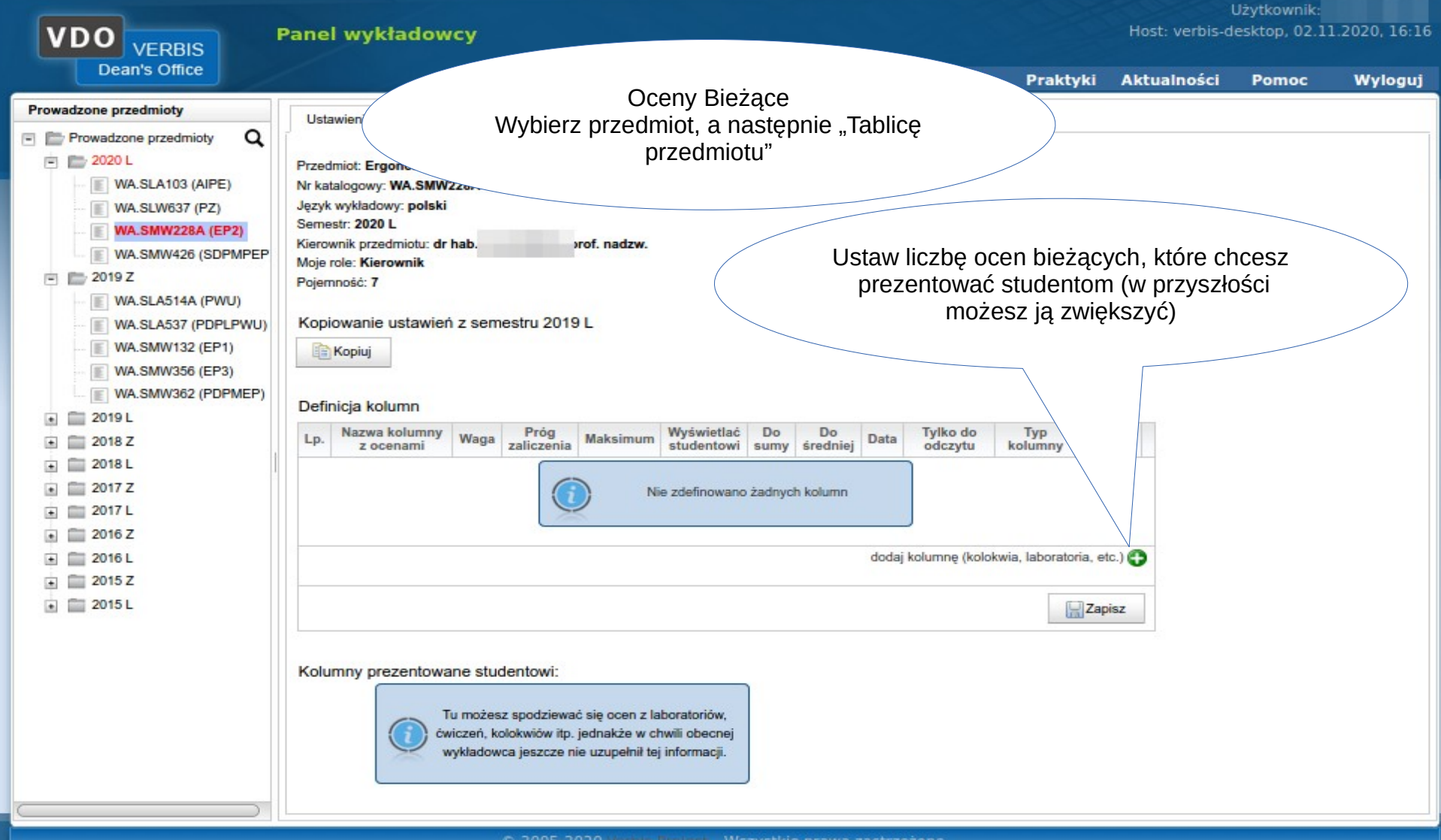

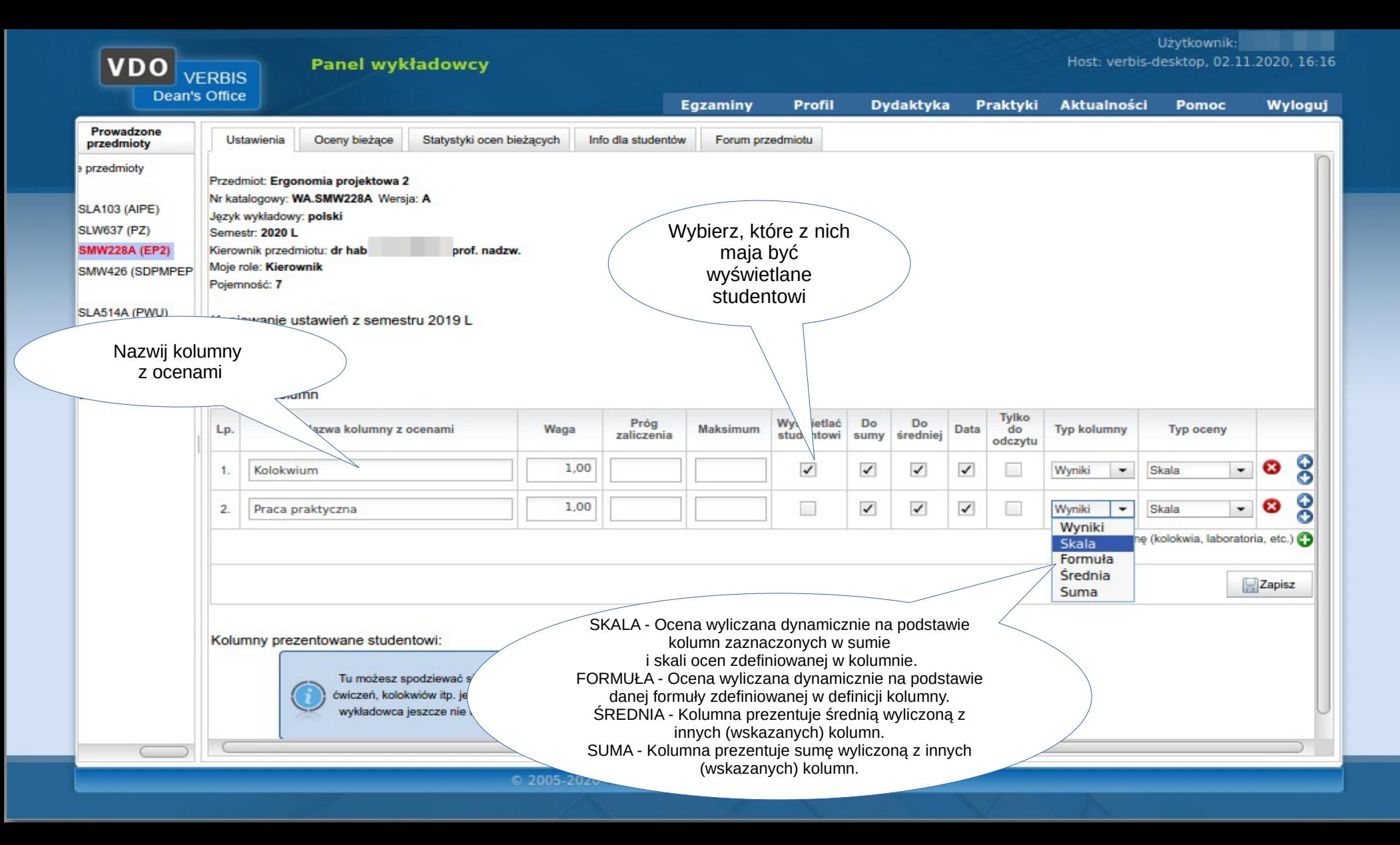

Użytkownik:

VDO **VERBIS** Dean's Office

## Panel wykładowcy

Host: verbis-desktop, 02.11.2020, 16:16

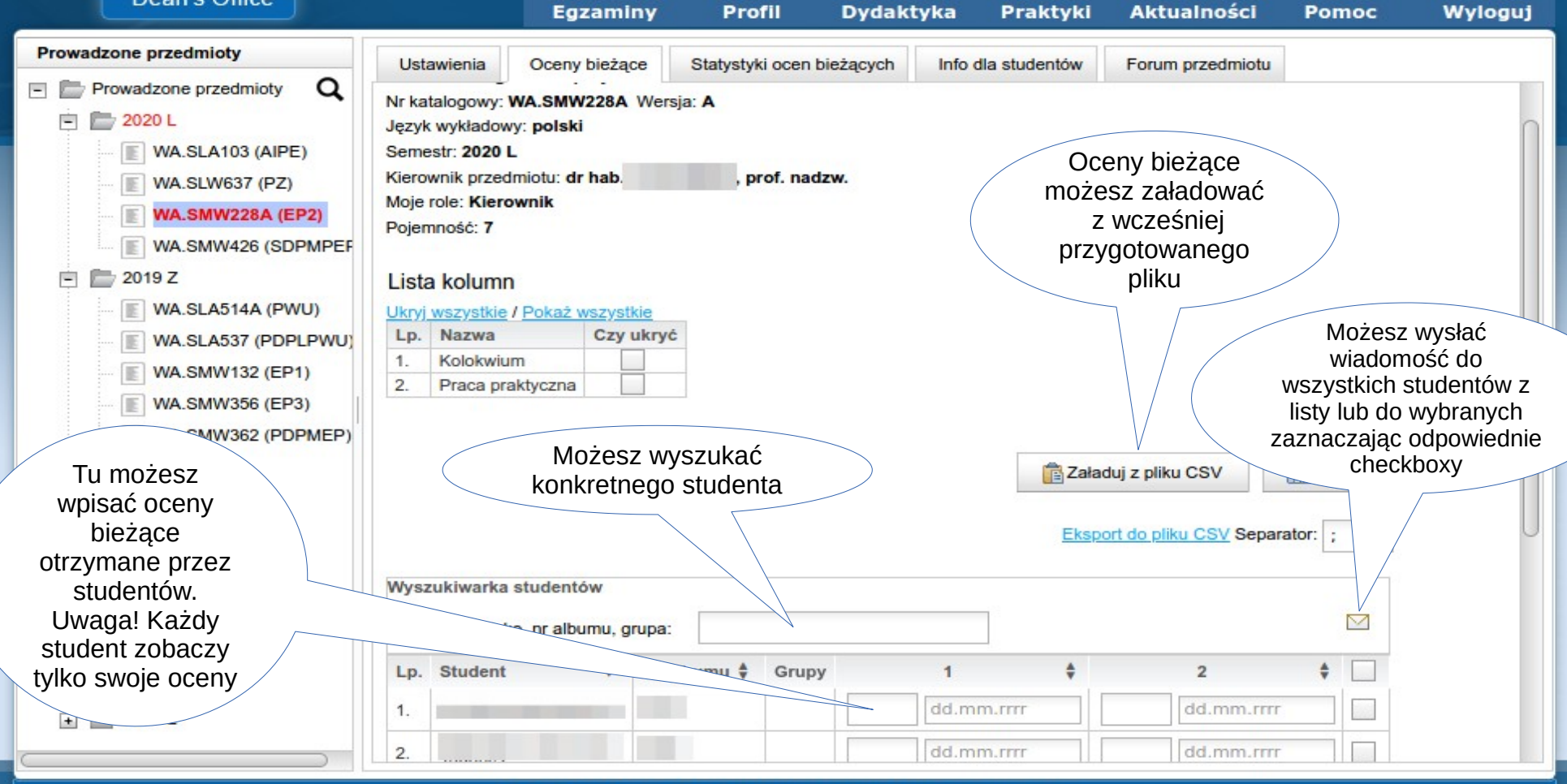

© 2005-2020 Verbis Project - Wszystkie prawa zastrzeżone.

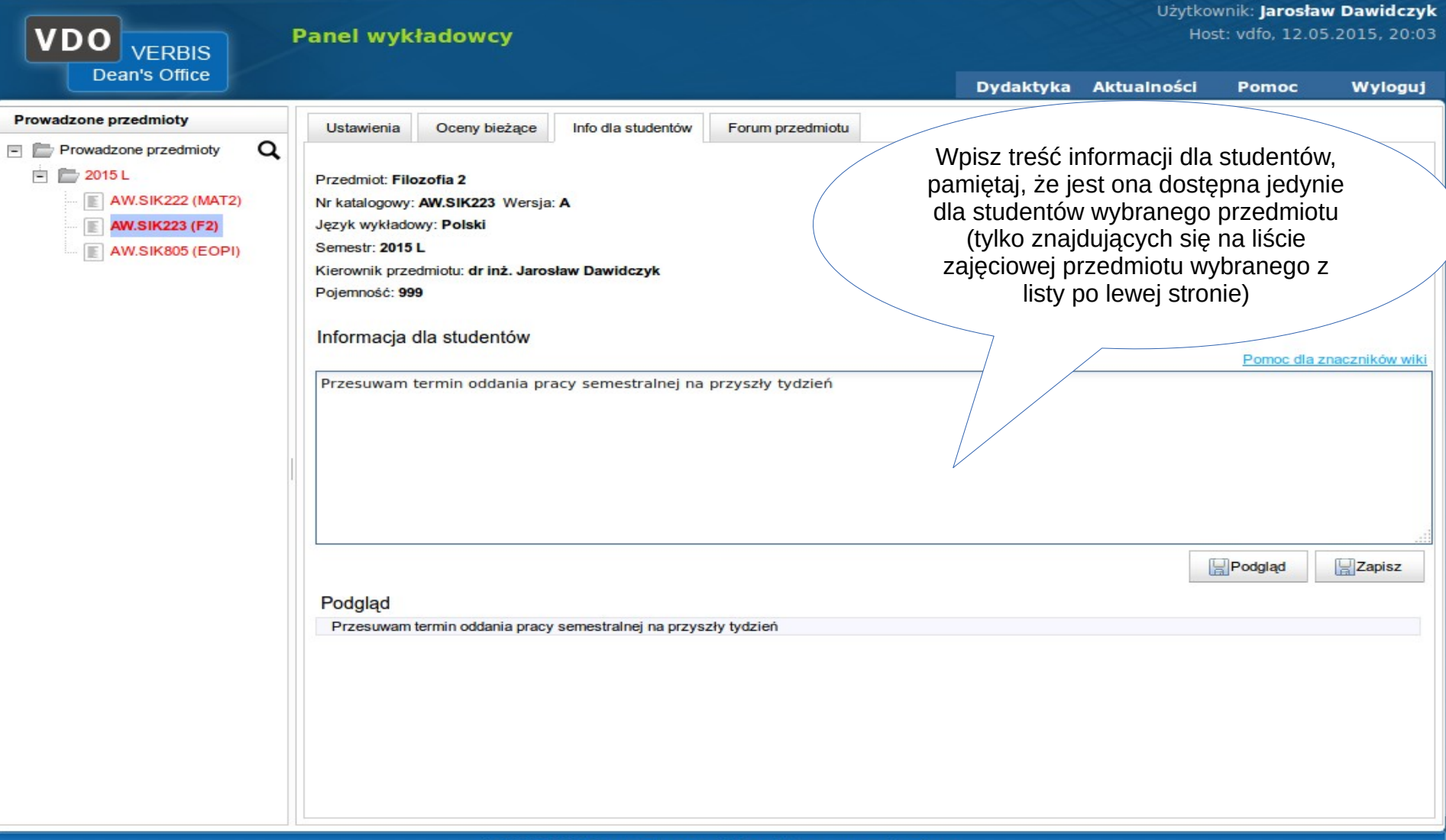

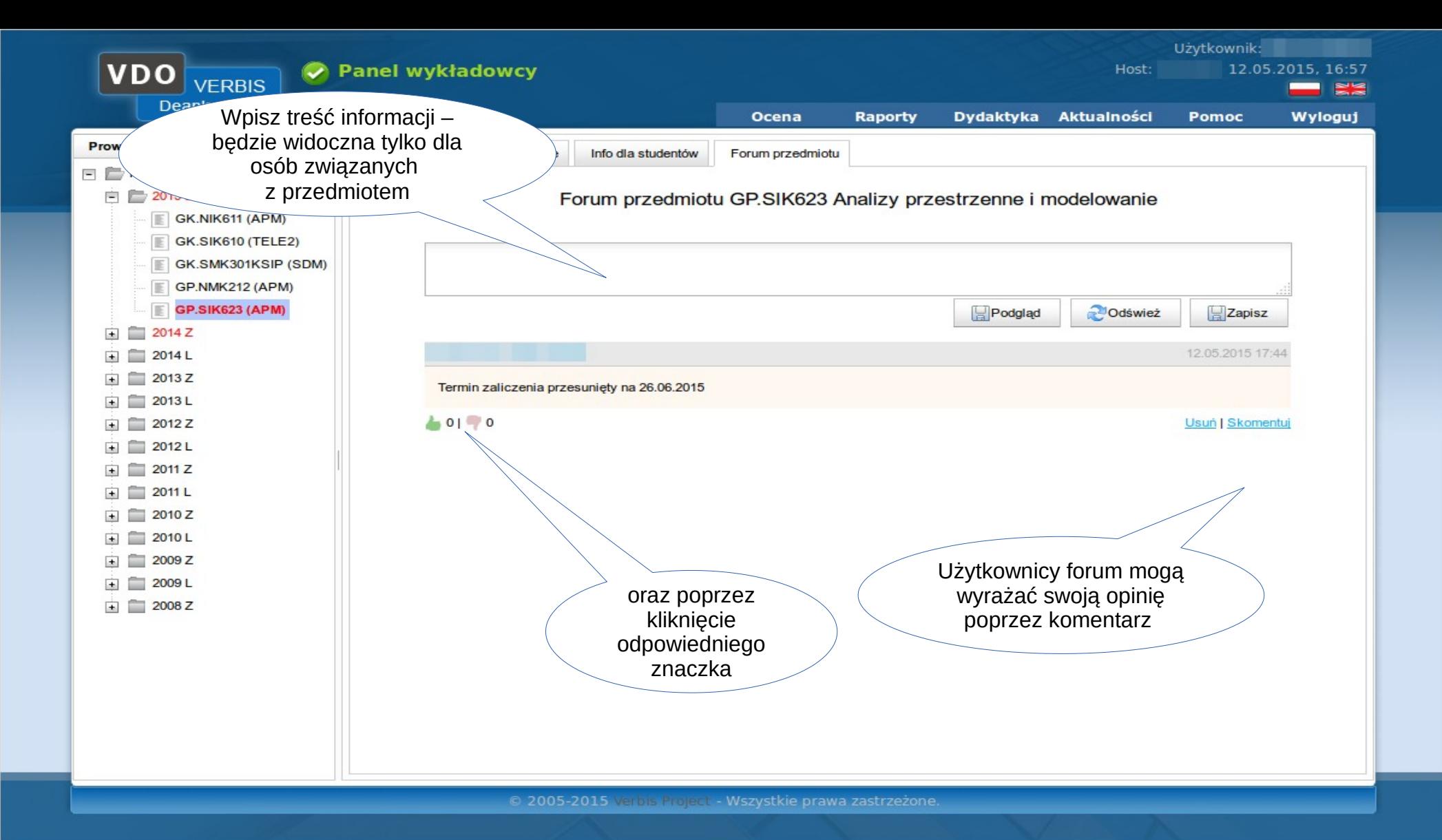

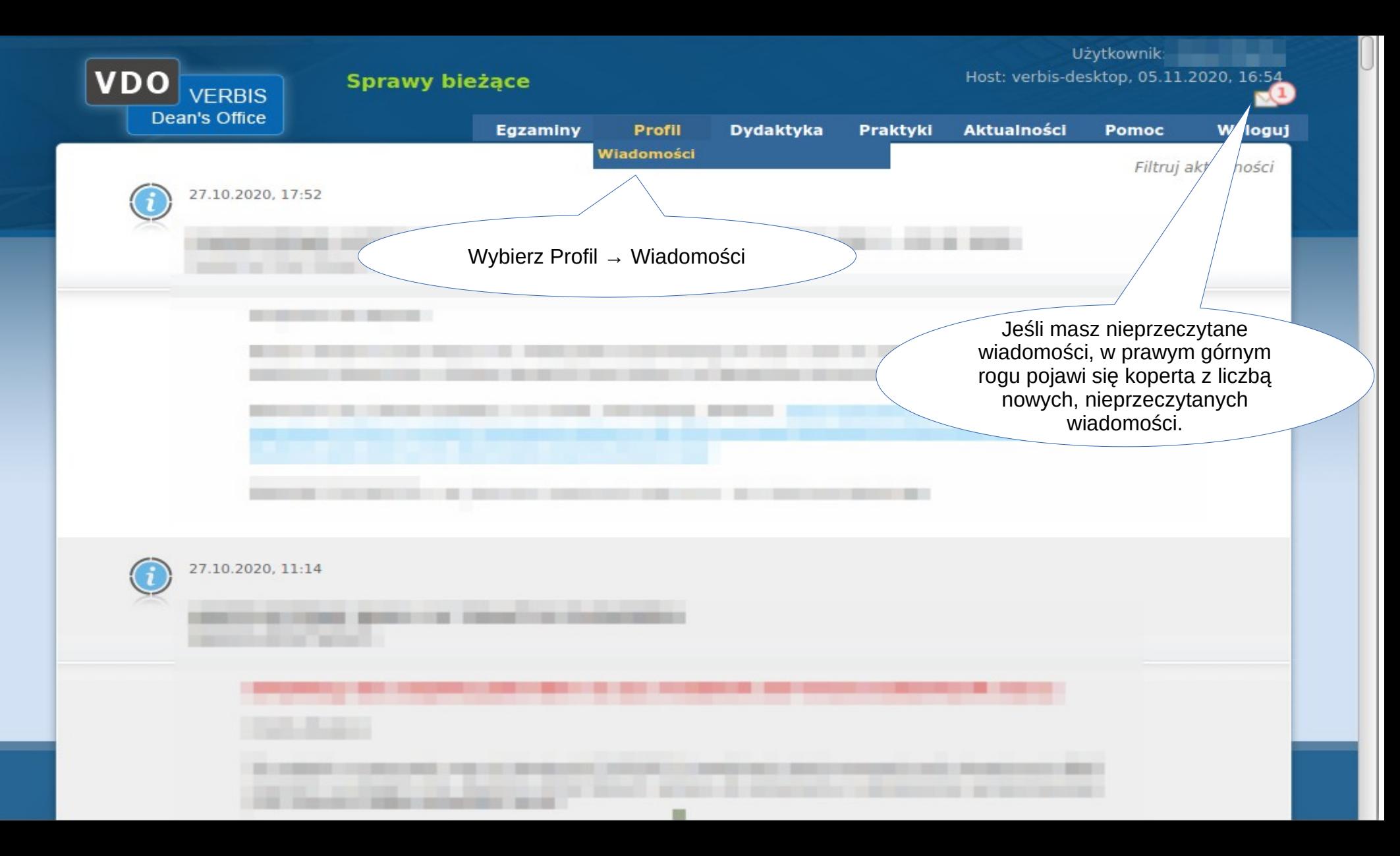

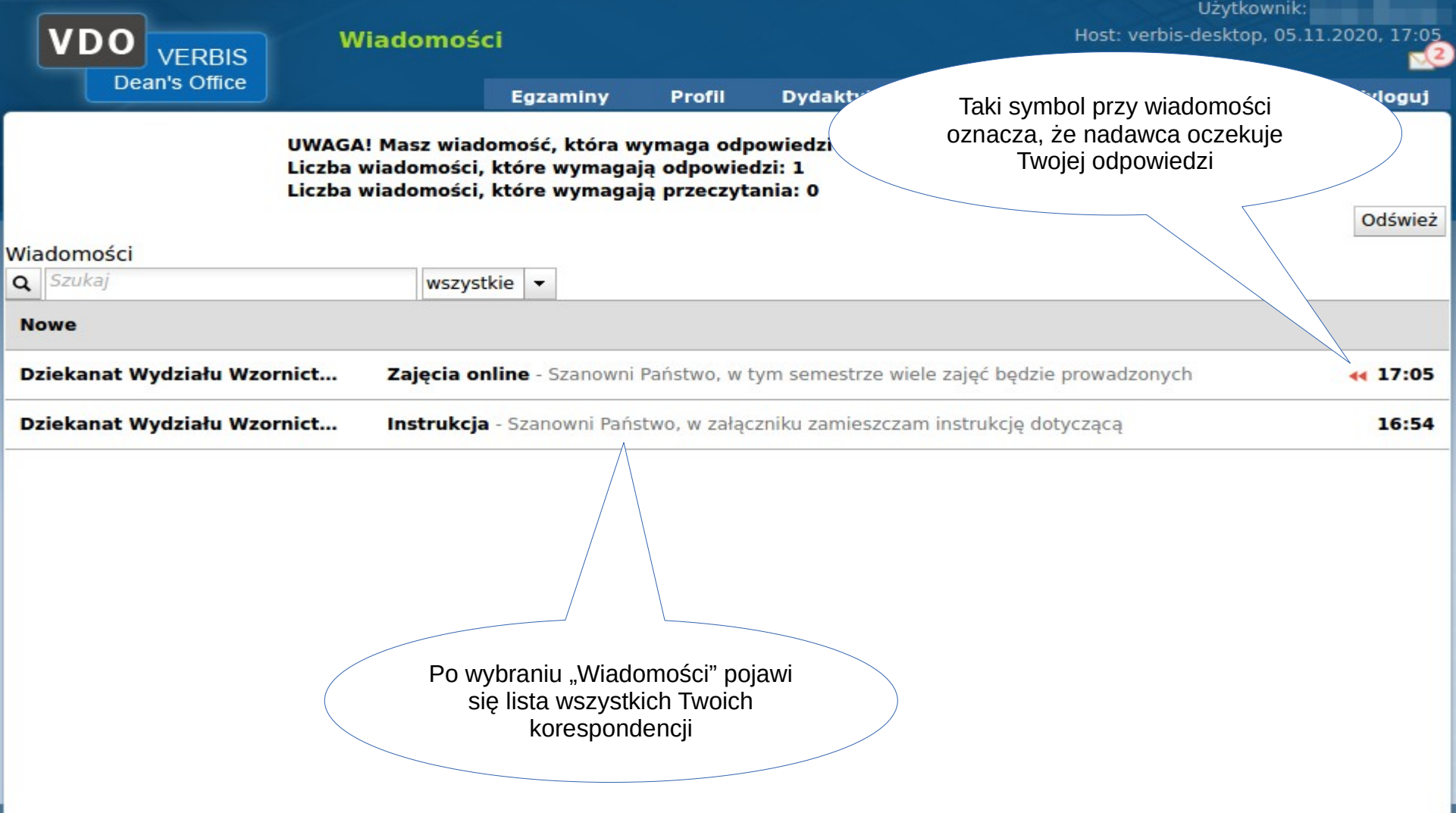

© 2005-2020 Verbis Project - Wszystkie prawa zastrzeżone.